#### **Plataforma +Brasil**

**Módulo de Gestão do Contrato de Prestação de Serviço**

José Antonio de Aguiar Neto

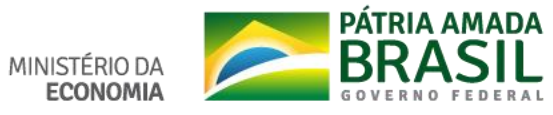

*Setembro de 2019*

## **Objetivo**

• O módulo Gestão do Contrato de Prestação de Serviço – CPS surgiu a partir da necessidade de se ter um processo de gestão transparente, compartilhado, padronizado e automatizado dos contratos de prestação de serviços celebrados entre a **União** e as **Instituições Mandatárias**, tendo como respaldo normativo a Instrução **Normativa MP nº 2, de 24 de Janeiro de 2018.**

#### • **Principais Funcionalidades:**

- Cadastro único dos contratos de prestação de serviços;
- Documento de cobrança;
- Geração de relatórios analíticos;
- $\checkmark$  Análise de indicador de qualidade;
- $\checkmark$  Registro do pagamento;
- $\checkmark$  Alterações do CPS;
- $\checkmark$  Indicadores de Qualidades (Instrumento de Medição de Resultados IMR)

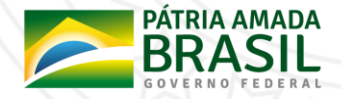

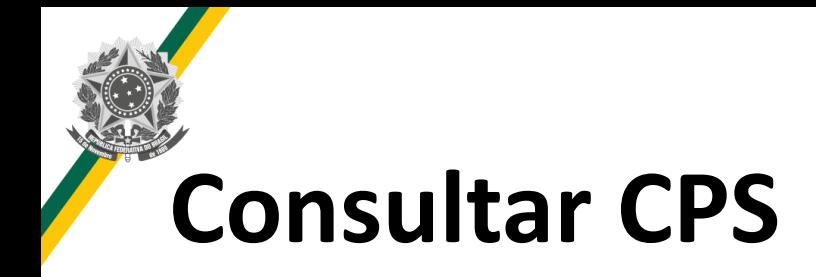

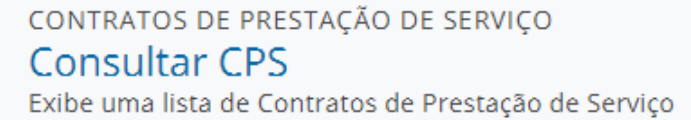

**CPS** 

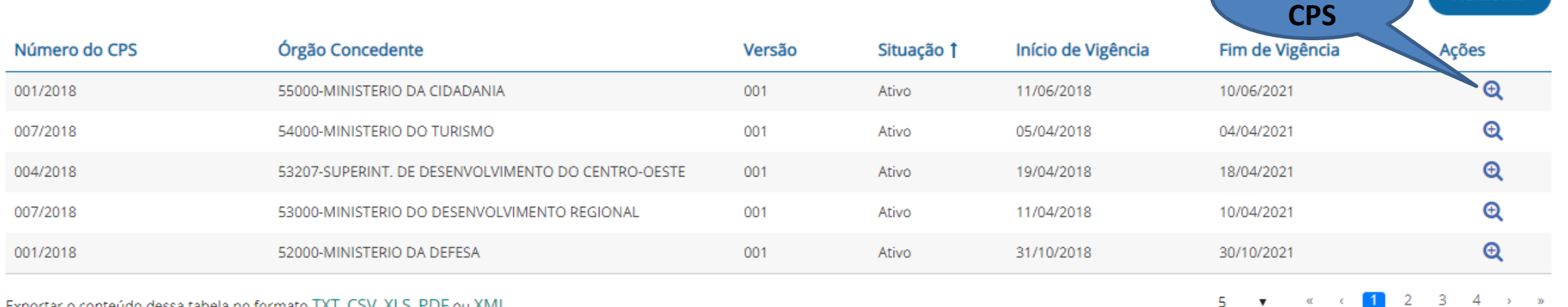

Exportar o conteúdo dessa tabela no formato TXT, CSV, XLS, PDF ou XML

 $\blacksquare$ -2

**Detalhar** 

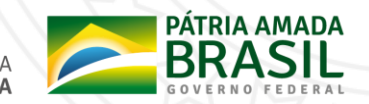

 $3 \quad 4$ 

 $\rightarrow$   $\infty$ 

Adicionar

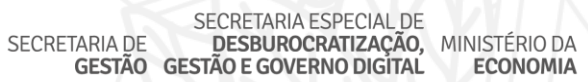

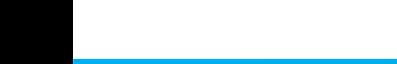

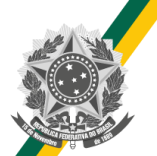

### **Dados Gerais**

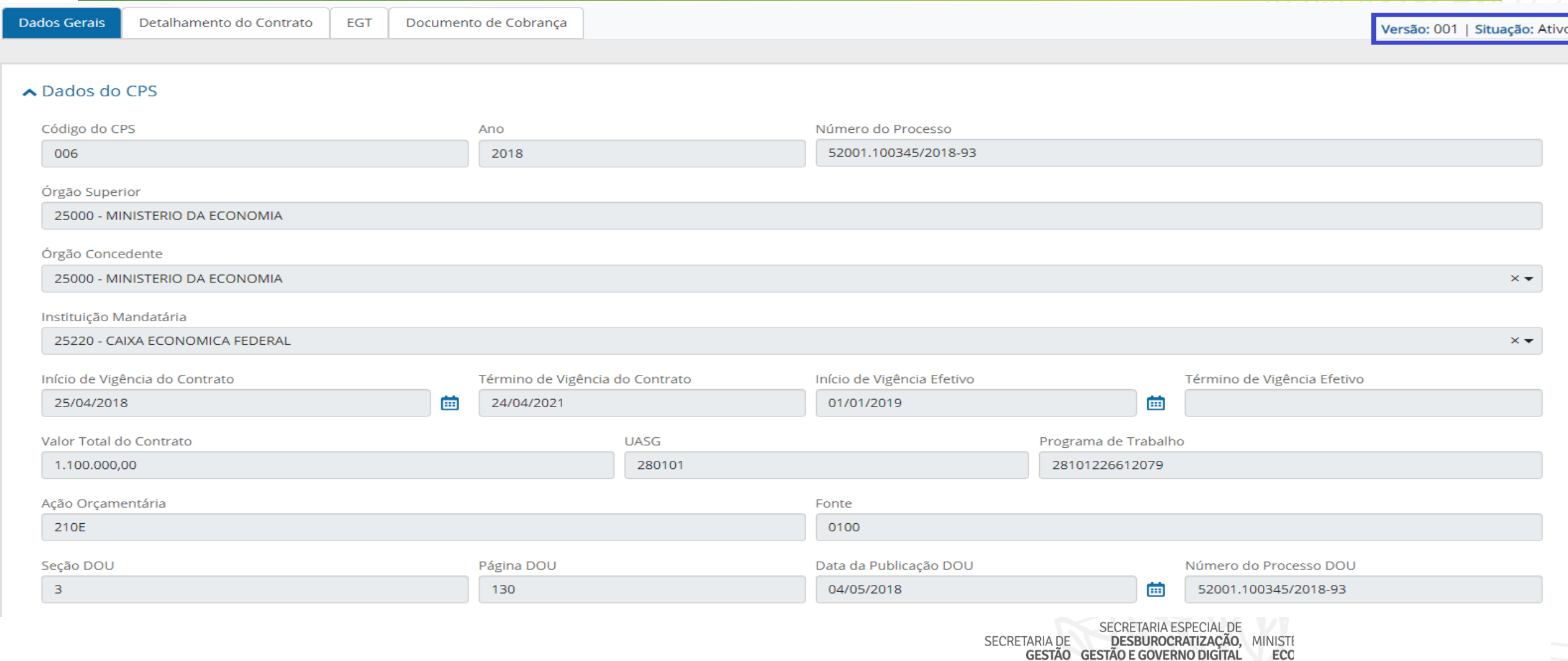

#### **Dados Gerais**

#### **∧** Dados Bancários

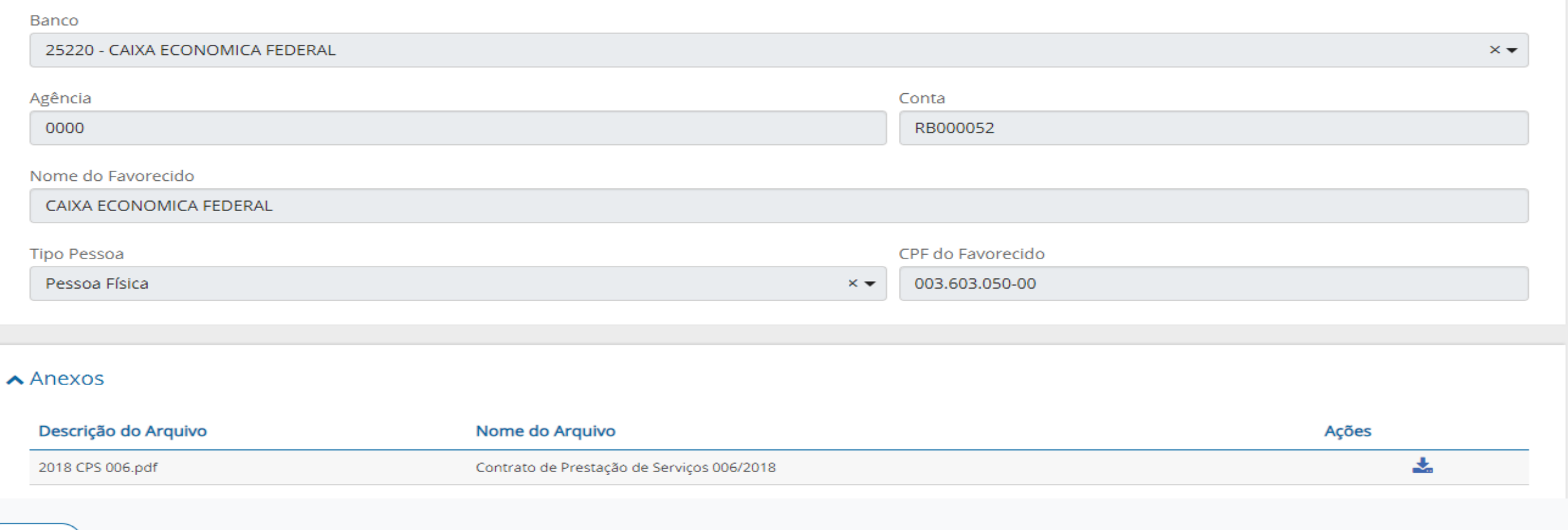

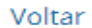

# **Detalhamento do Contrato**

CPS 006/2018 | 25000 - MINISTERIO DA ECONOMIA

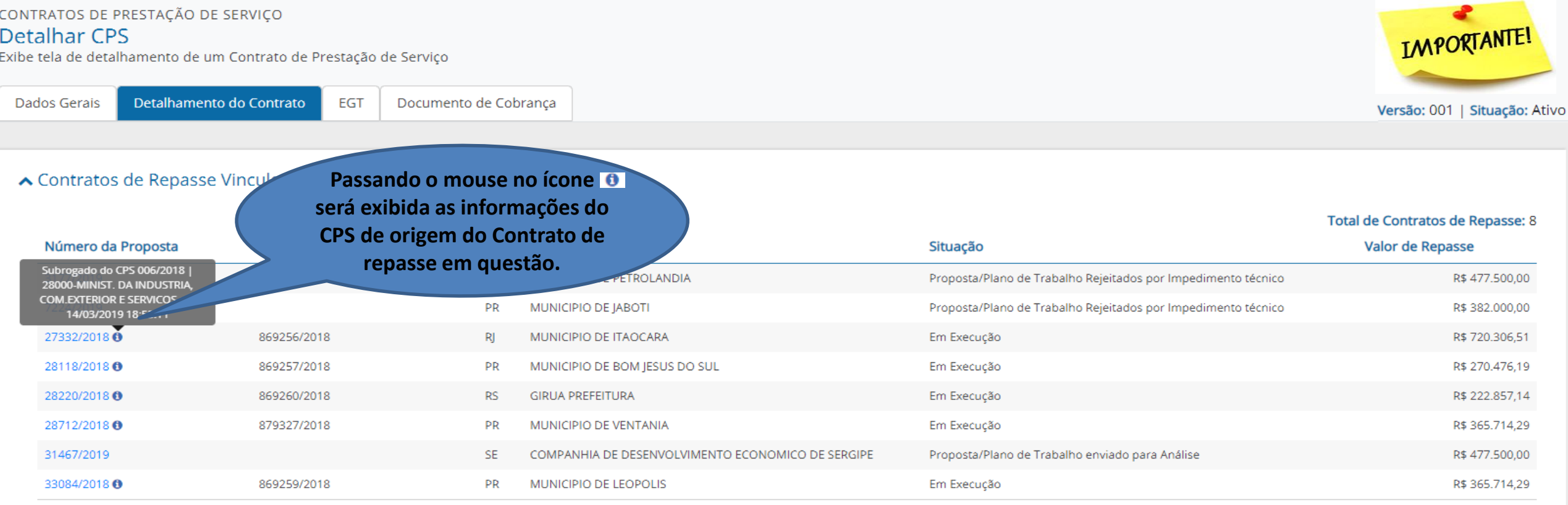

Exportar o conteúdo dessa tabela no formato TXT, CSV, XLS, PDF ou XML

 $20 \times$ 

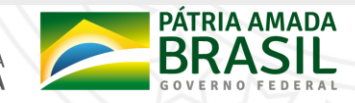

#### **Detalhamento do Contrato**

#### ∧ Contratos de Repasse Vinculados

Total de Contratos de Repasse: 6 Número da Proposta Número SICONV/SIAFI UF Convenente Situação Valor de Repasse 30680/2018 865600/2018 **SP** MUNICIPIO DE ITAI Em Execução R\$ 243.750,00 31590/2018 868000/2018 PB **ITAPOROROCA PREFEITURA** Em Execução R\$ 911.877,39 32452/2018 866816/2018 PR. MUNICIPIO DE SAO SEBASTIAO DO UMBUZEIRO Em Execução R\$ 635,770.38 37141/2018 868889/2018 MG MUNICIPIO DE MUZAMBINHO Em Execução R\$ 360.190,48 43031/2018 870396/2018 **RS** MUNICIPIO DE SANTO ANTONIO DA PATRULHA Em Execução R\$ 243.750,00 Exportar o conteúdo dessa tabela no formato TXT, CSV, XLS, PDF ou XML **Lista os Contratos de Total de Contratos de Repasse que foram Repasse vinculados a transferidos desse CPS esse CPS** ∧ Contratos de Repasse Subrogados/Transferidos **para outro.** Total de Contratos de Repasse Subrogados/Transferidos: 4516 Número SICONV/SIAFI **Valor de Repasse** Data da Subrogação / Transferência CPS | Órgão Destino Número da Proposta UF Convenente 11646/2018 871892/2018 MUNICIPIO DE CASTRO R\$987.600.00 29/03/2019 12:12:15 PR CPS 007/2018 | 53000-MINISTERIO DO DESENVOLVIMENTO REGIONAL 12750/2018 865577/2018 **BA** MUNICIPIO DE NOVA VICOSA R\$ 1.365.000,00 24/04/2019 16:40:55 CPS 007/2018 | 53000-MINISTERIO DO DESENVOLVIMENTO REGIONAL 12803/2018 865578/2018 **RA** MUNICIPIO DE ITAGIMIRIM R\$ 243,750.00 28/03/2019 16:26:27 CPS 007/2018 | 53000-MINISTERIO DO DESENVOLVIMENTO REGIONAL 12972/2018 865576/2018 **BA POCOES PREFEITURA** R\$ 1.396.833,75 24/04/2019 16:41:00 CPS 007/2018 | 53000-MINISTERIO DO DESENVOLVIMENTO REGIONAL 13067/2018 868903/2018 **BA** MUNICIPIO DE BOA NOVA R\$390.000.00 24/04/2019 16:41:04 CPS 007/2018 | 53000-MINISTERIO DO DESENVOLVIMENTO REGIONAL  $5 - 7$ « (1 2 3 4 5 6 7 8 -9 Exportar o conteúdo dessa tabela no formato TXT, CSV, XLS, PDF ou XML

#### ▲ Histórico do Contrato de Prestação de Serviço

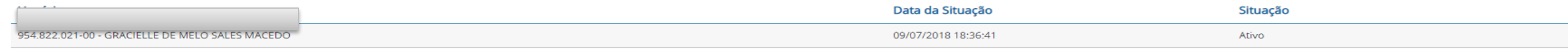

Exportar o conteúdo dessa tabela no formato TXT, CSV, XLS, PDF ou XML

## Histórico do Contrato de Prestação de Serviço

#### CONTRATOS DE PRESTAÇÃO DE SERVIÇO

#### Detalhar CPS

Exibe tela de detalhamento de um Contrato de Prestação de Serviço

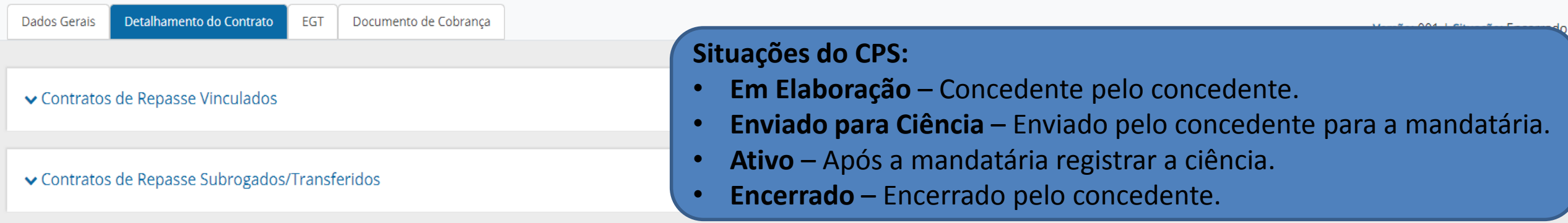

#### A Histórico do Contrato de Prestação de Serviço

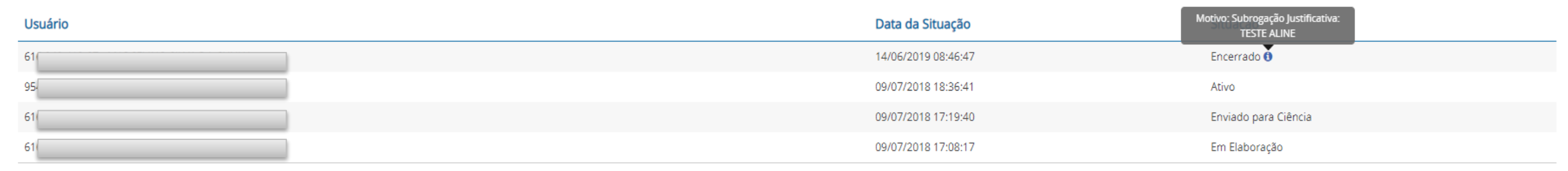

Exportar o conteúdo dessa tabela no formato TXT, CSV, XLS, PDF ou XML

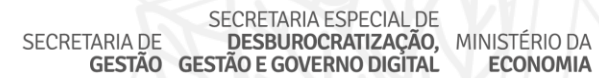

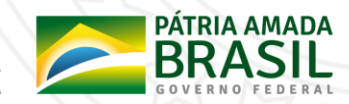

## **EGT – Evento Gerador de Tarifa**

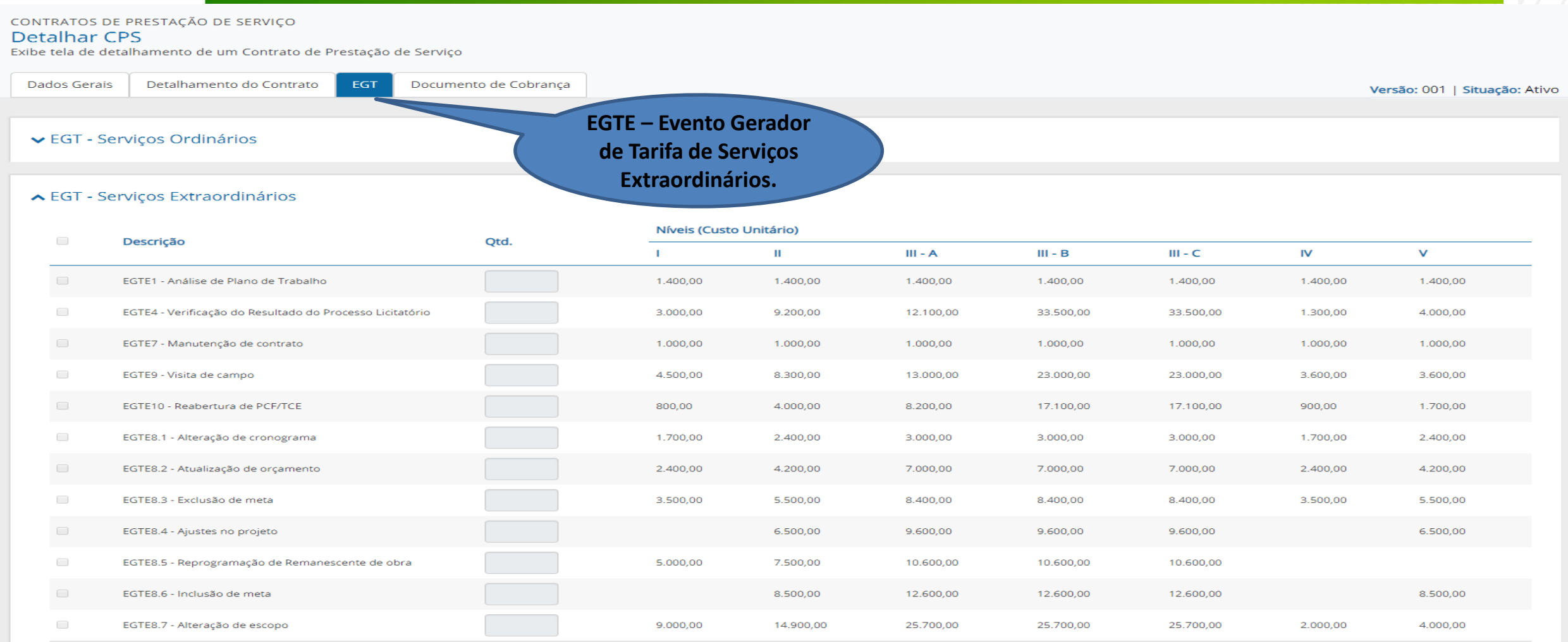

### **EGT – Evento Gerador de Tarifa**

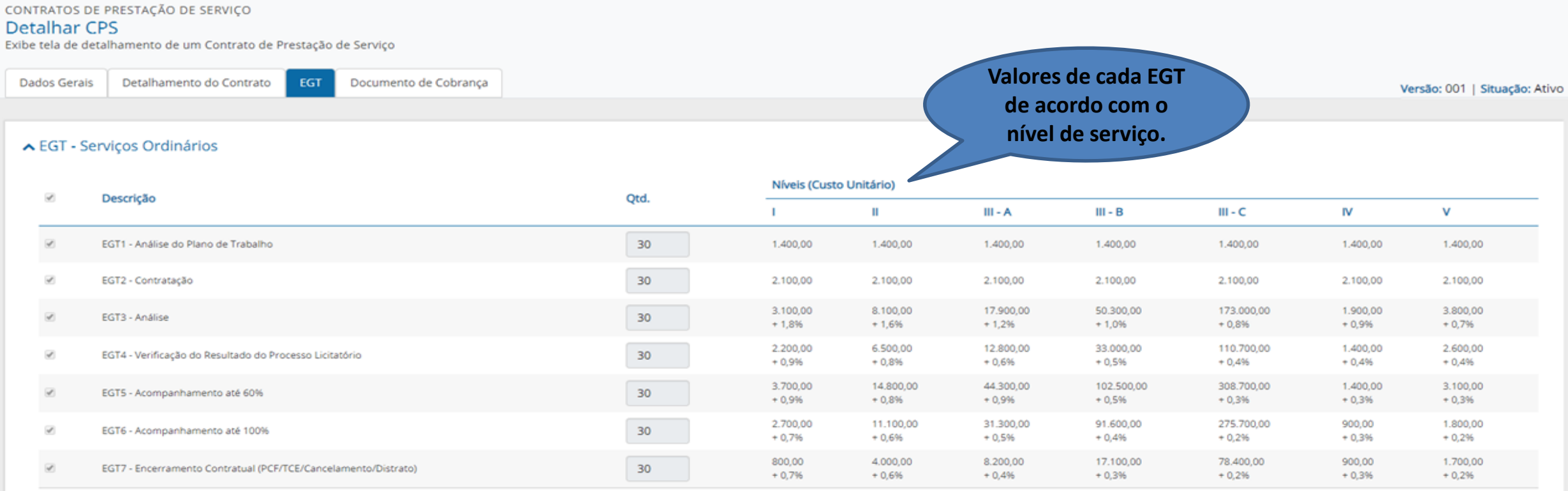

▼ EGT - Serviços Extraordinários

SECRETARIA ESPECIAL DE<br>TARIA DE **DESBUROCRATIZAÇÃO, MINISTÉRIO DA GESTÃO E GOVERNO DIGÍTAL ECONOMIA** SECRETARIA DE

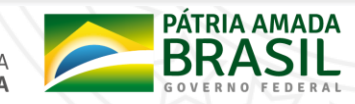

# **Documento de Cobrança**

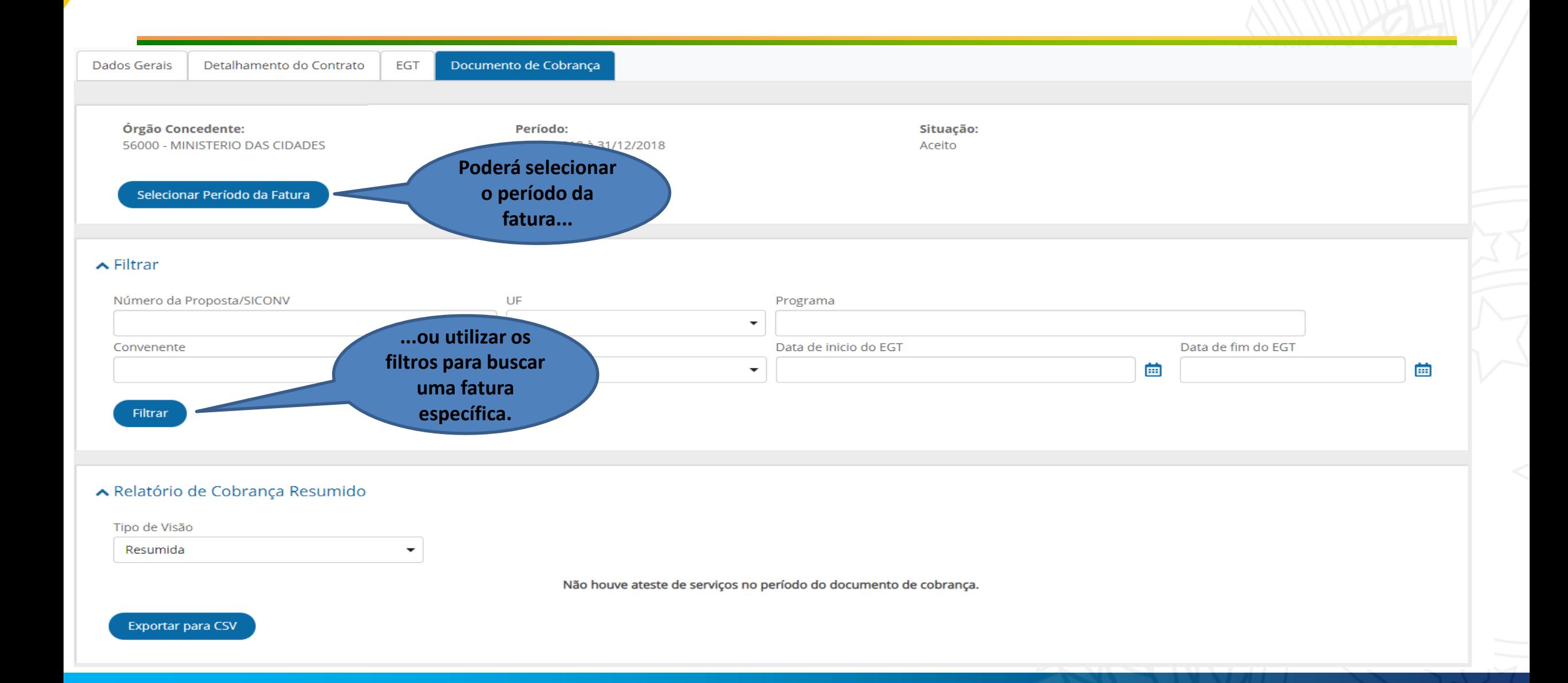

### **Documento de Cobrança**

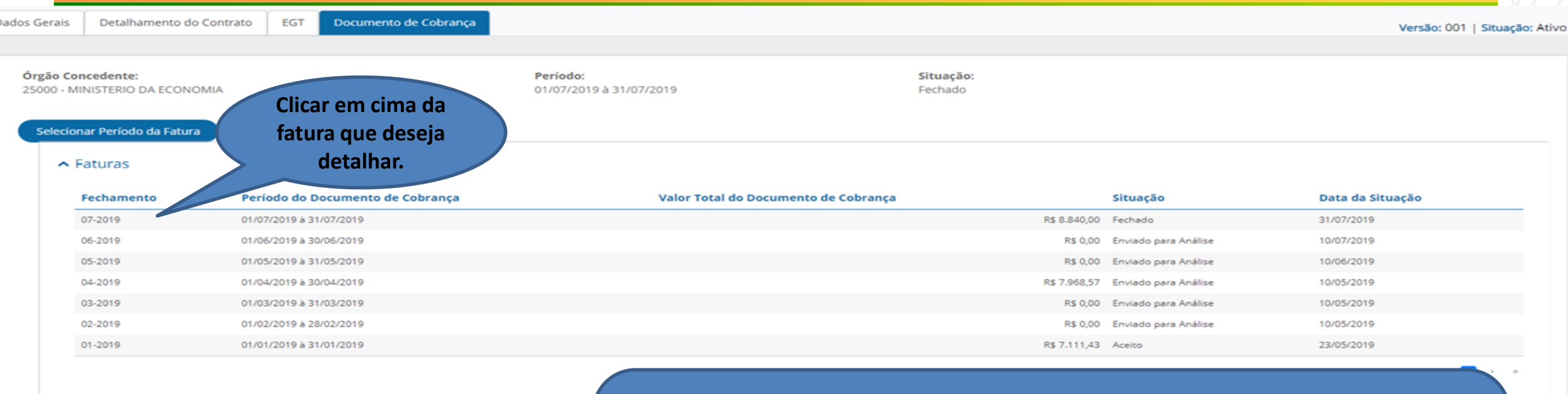

 $\vee$  Filtrar

► Relatório de Cobrança Resumido

 $\blacktriangleright$  Anexos

#### **Situações do Documento de Cobrança:**

- **Em Elaboração –** Durante o mês.
- **Fechado –** Mês encerrado.
- **Enviado para Análise –** Enviado pela mandatária para o concedente.
- **Aceito –** Aceito pelo concedente.

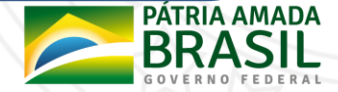

#### **Relatório de Cobrança Resumido**

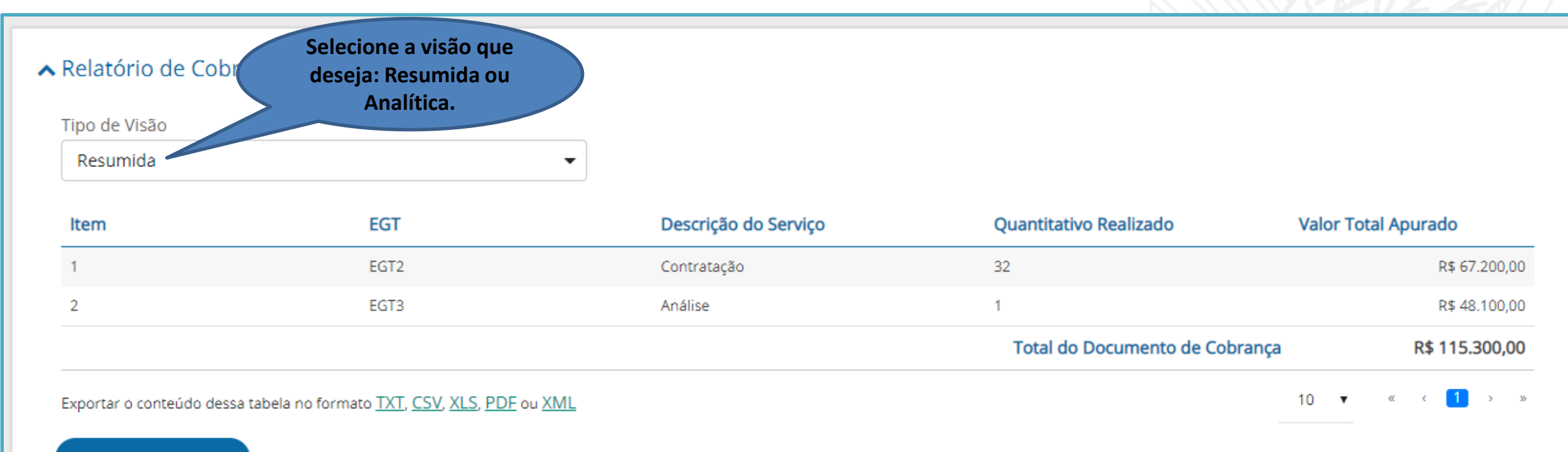

Exportar para CSV

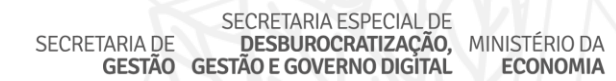

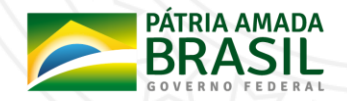

## Relatório de Cobrança Analítico

#### ^ Relatório de Cobrança Analítico

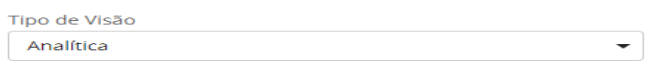

#### - EGT1 - Análise do Plano de Trabalho

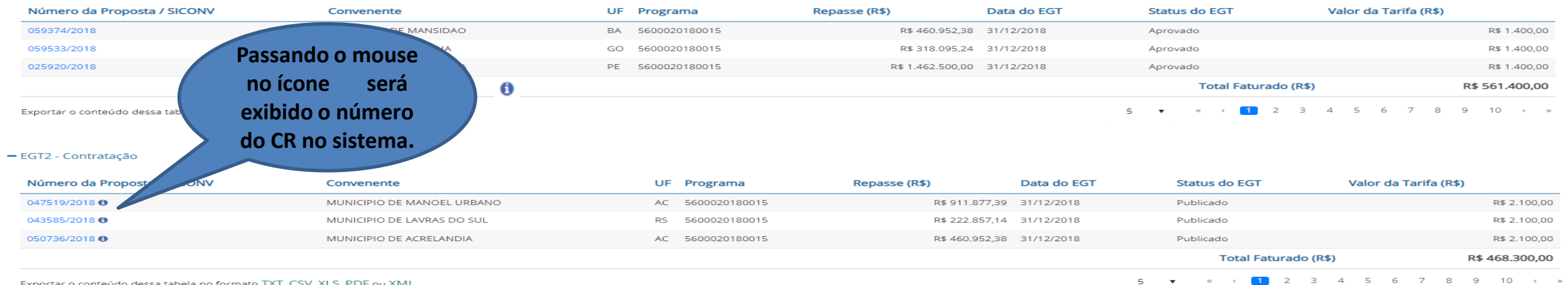

#### - EGT3 - Análise

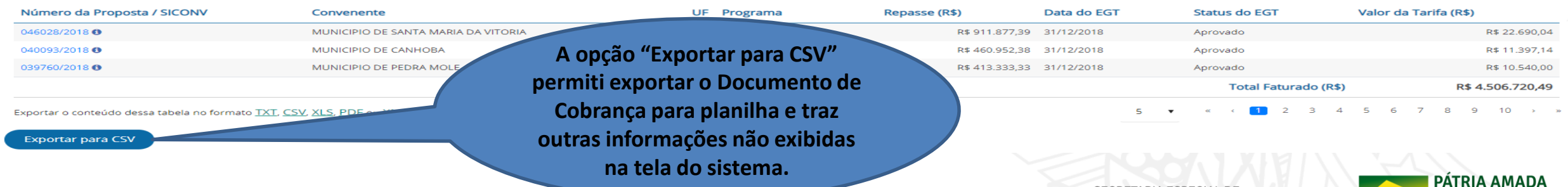

SECRETARIA ESPECIAL DE SECRETARIA DE DESBUROCRATIZAÇÃO, MINISTÉRIO DA **GESTÃO GESTÃO E GOVERNO DIGÍTAL ECONOMIA** 

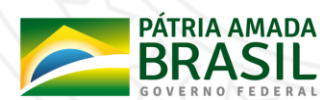

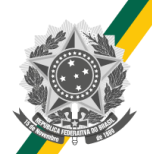

#### **Arquivo CSV**

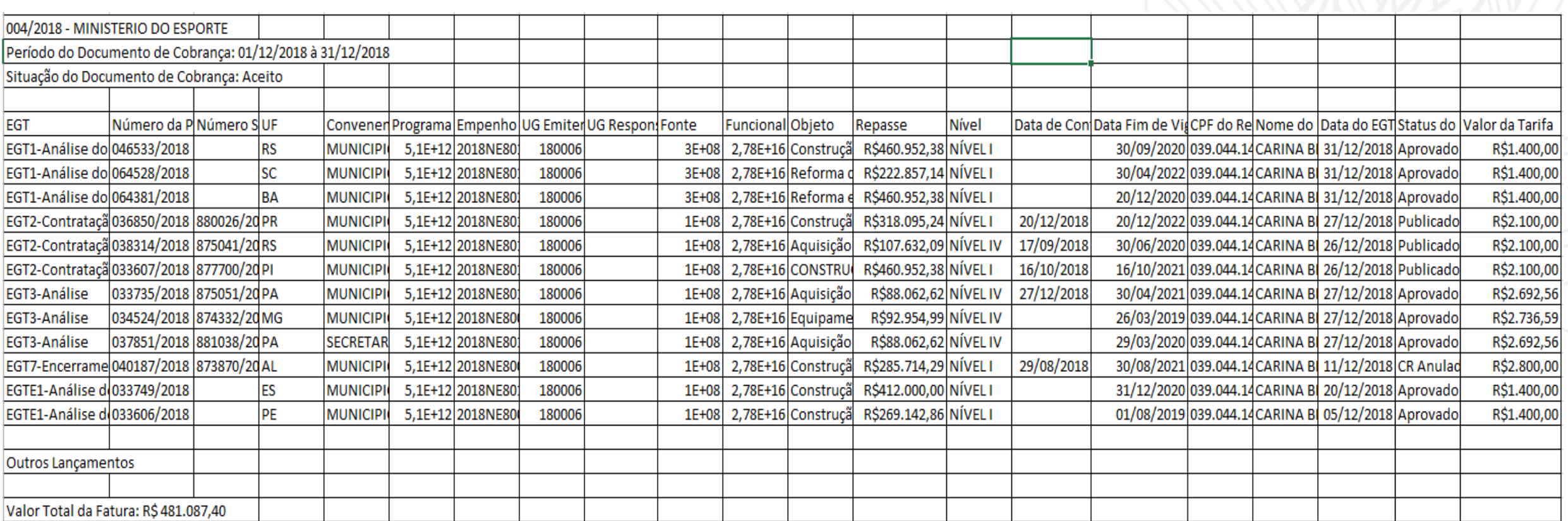

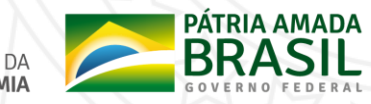

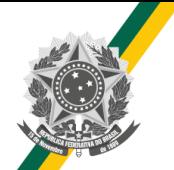

#### **Documento de Cobrança**

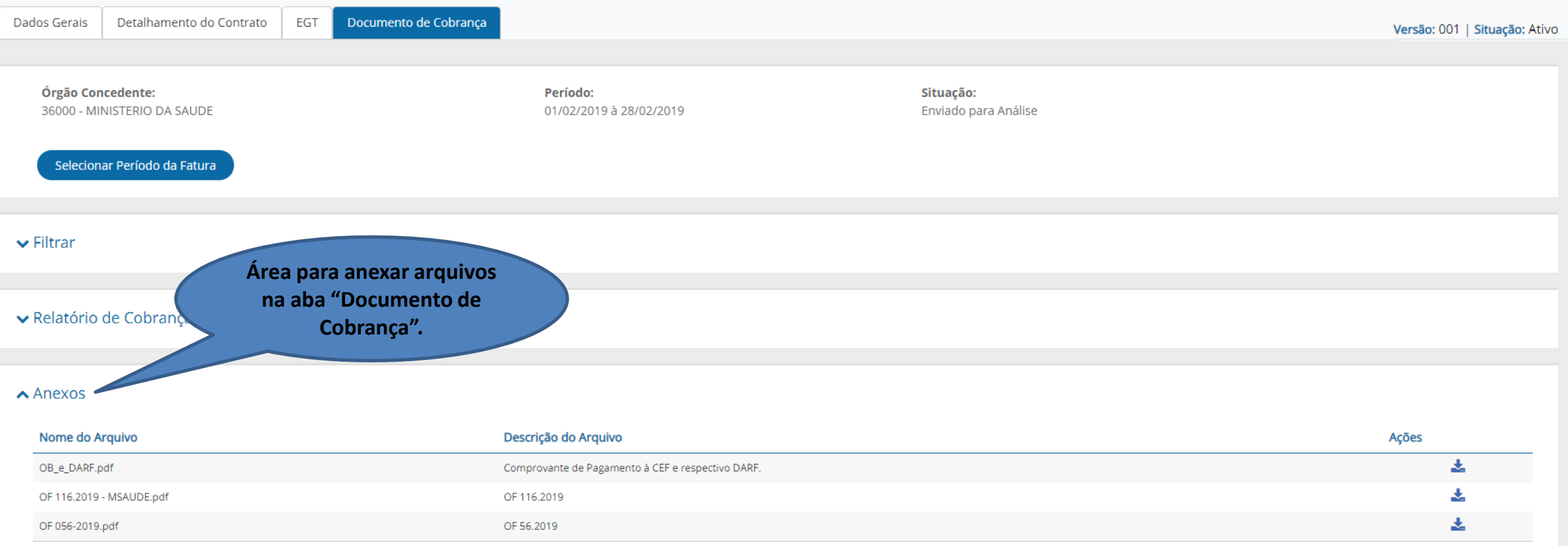

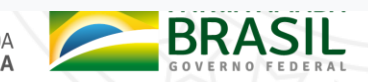

SECRETARIA ESPECIAL DE<br>SECRETARIA DE **DESBUROCRATIZAÇÃO, MINISTÉRIO DA**<br>GESTÃO GESTÃO E GOVERNO DIGITAL ECONOMIA

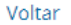

#### **EGT-1 – Análise do Plano de Trabalho**

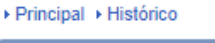

**Histórico** 

#### 20113 - MINISTERIO DO PLANEJAMENTO, DESENVOLVIMENTO E GESTAO

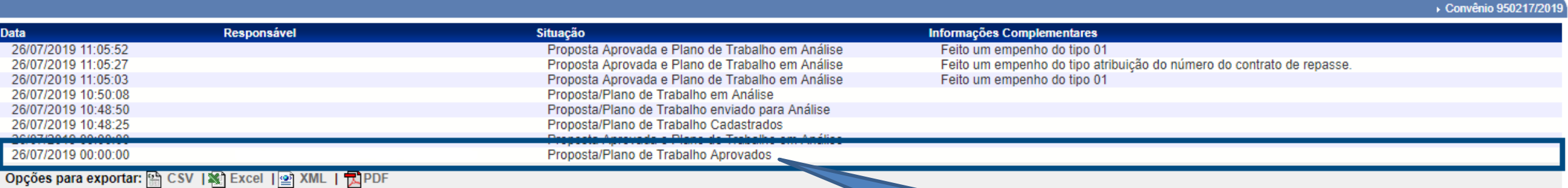

**Voltar** 

**EGT-1 é gerado com a primeira análise conclusiva (aprovação ou rejeição) da mandatária.**

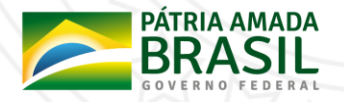

**EGT-1 – Análise do Plano de Trabalho**

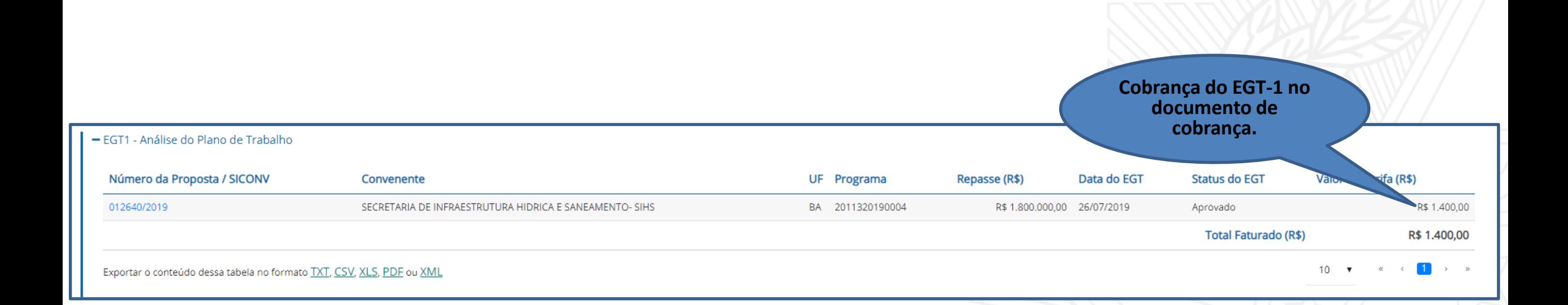

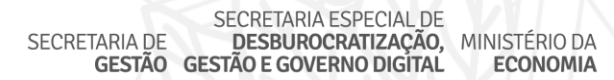

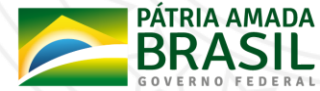

### **EGT-2 - Contratação**

20113 - MINISTERIO DO PLANEJAMENTO, DESENVOLVIMENTO E GESTAO

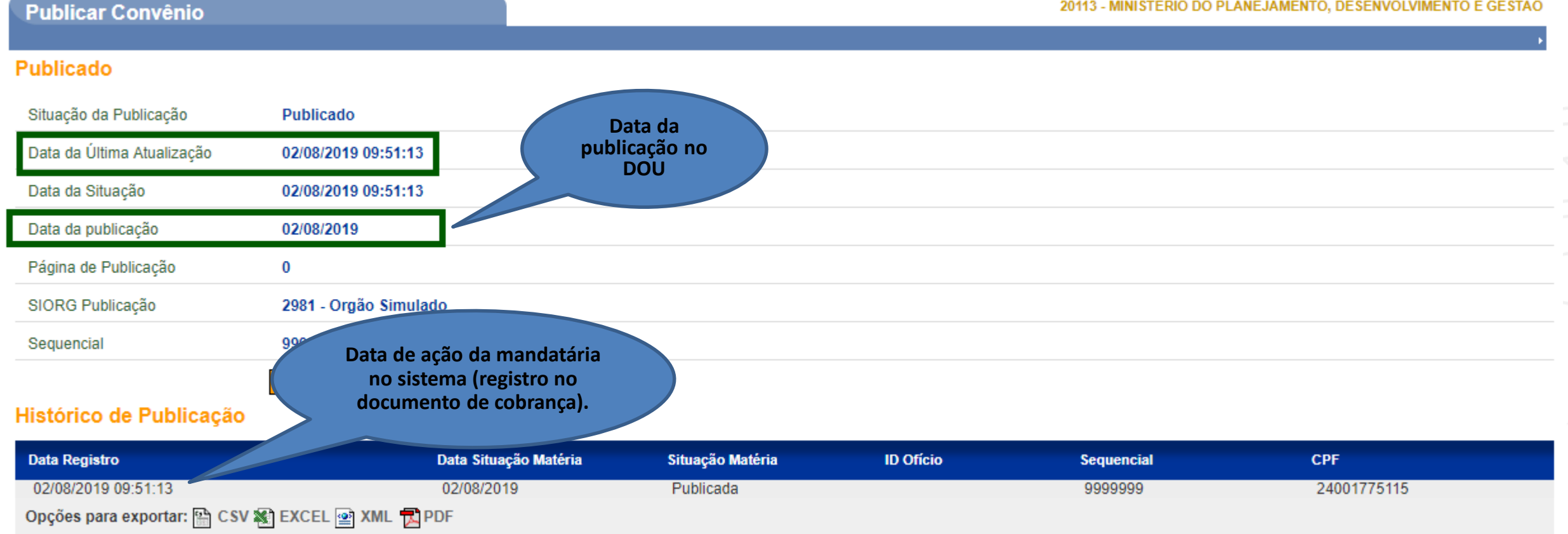

SECRETARIA ESPECIAL DE<br>TARIA DE **DESBUROCRATIZAÇÃO,<br>GESTÃO GESTÃO E GOVERNO DIGITAL** MINISTÉRIO DA SECRETARIA DE **ECONOMIA** 

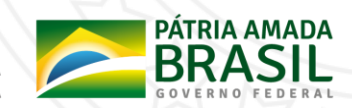

### **EGT-2 - Contratação**

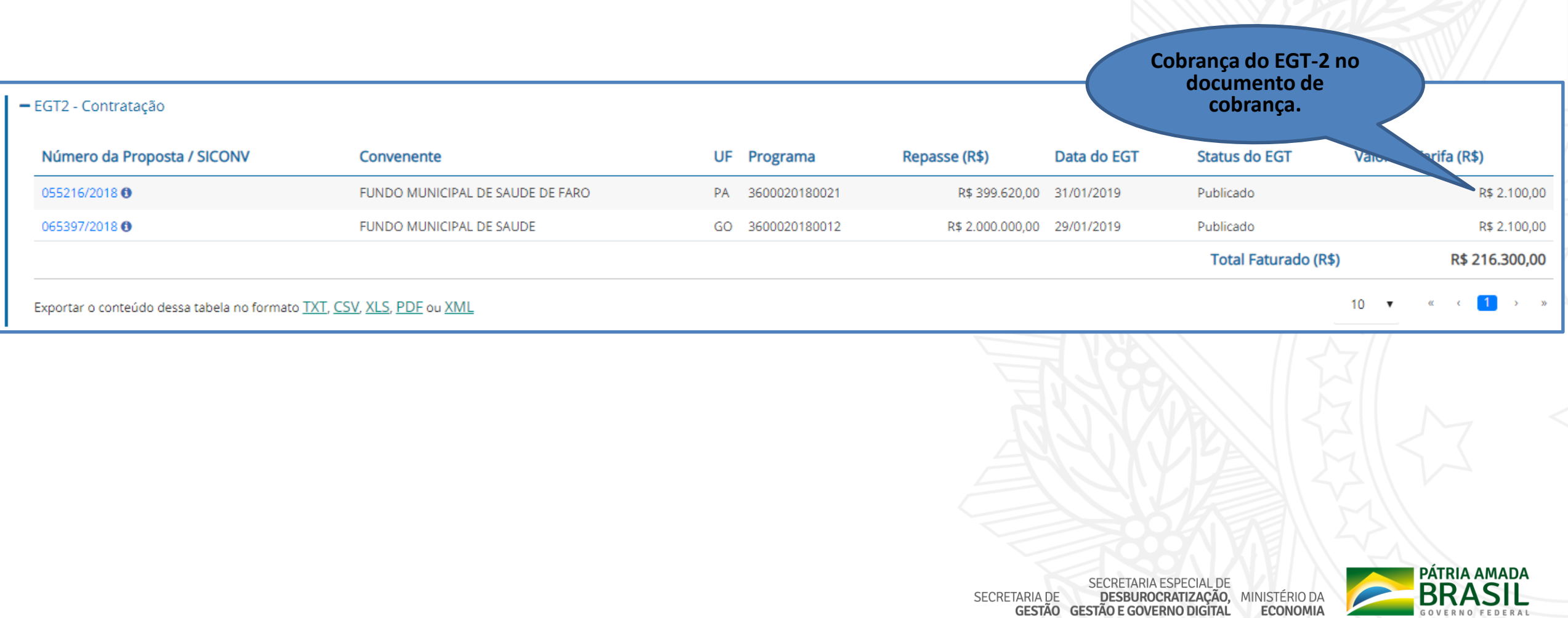

# **EGT-3 – Análise Técnica (Equipamentos e Custeio)**

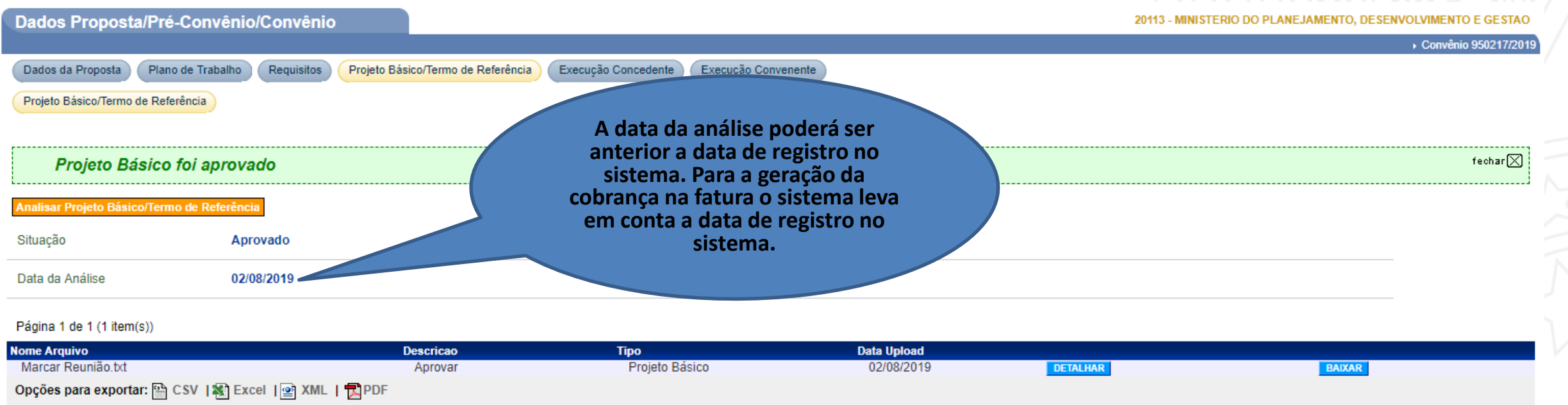

 O marco do EGT-3 se da pela análise do **Projeto Básico/ Termo de Referência** nos Contratos de Repasse com categoria igual a Equipamentos e Custeio. Nos CR de Obras ou Serviços de Engenharia o marco será a emissão do **LAE (Laudo de Análise Empreendimento)** que será demonstrado em outra oficina.

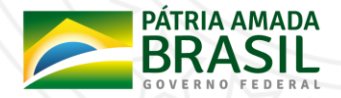

### **EGT-3 – Análise Técnica (Equipamentos e Custeio)**

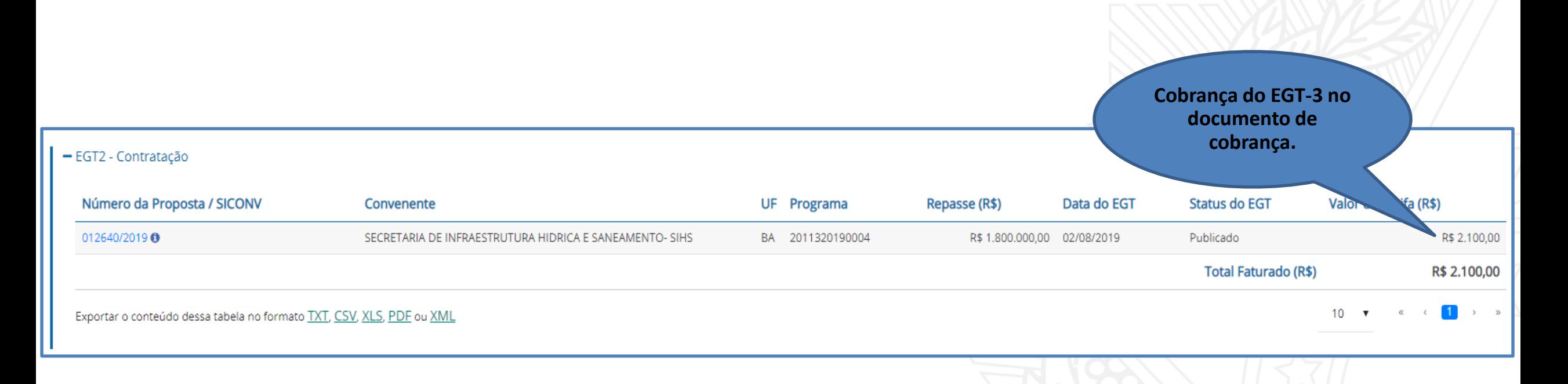

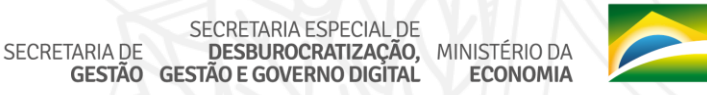

PÁTRIA AMADA

Opções para exportar: A CSV | 溪 Excel | 2 XML | 凤PDF

#### **EGT-4 – Verificação do Resultado do Processo Licitatório**

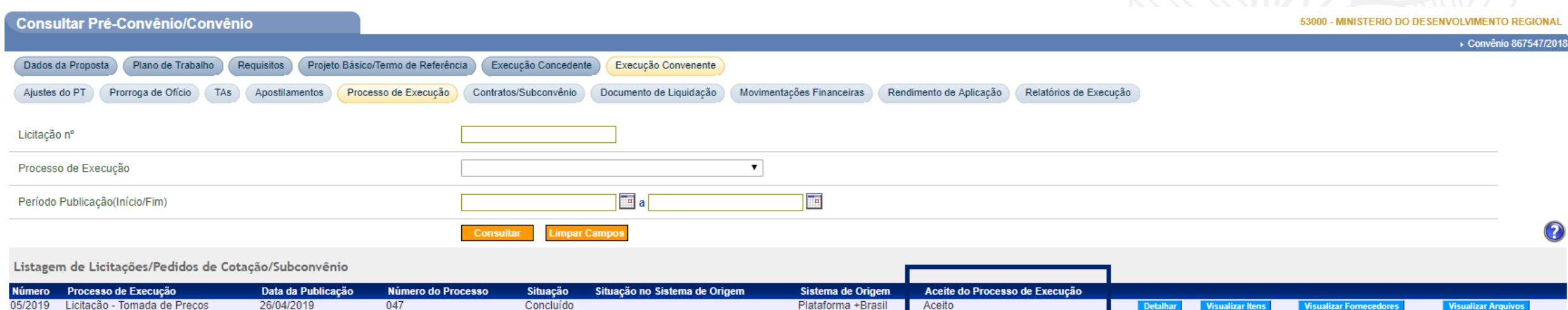

SECRETARIA ESPECIAL DE SECRETARIA DE DESBUROCRATIZAÇÃO, MINISTÉRIO DA **GESTÃO GESTÃO E GOVERNO DIGÍTAL ECONOMIA** 

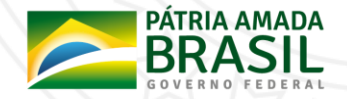

#### **EGT-4 – Verificação do Resultado do Processo Licitatório**

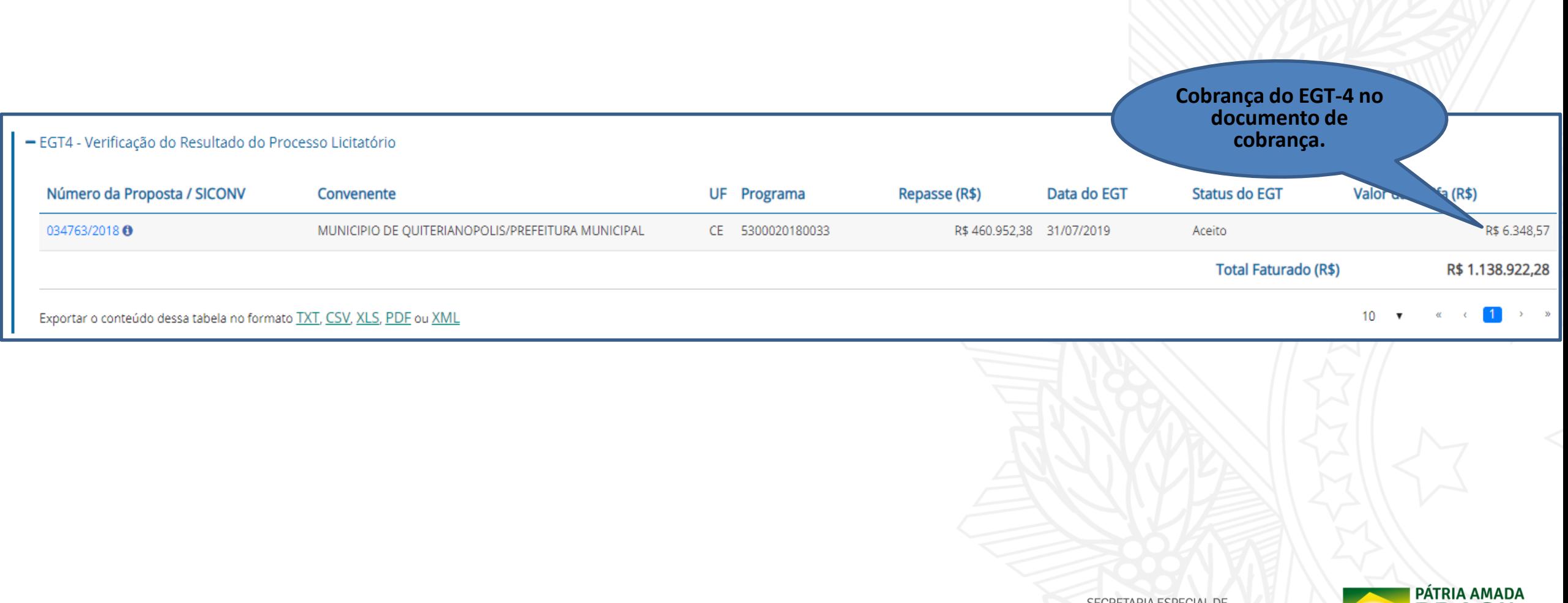

SECRETARIA ESPECIAL DE DESBUROCRATIZAÇÃO, SECRETARIA DE MINISTÉRIO DA **GESTÃO GESTÃO E GOVERNO DIGITAL ECONOMIA** 

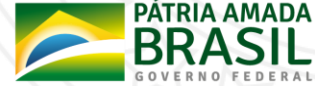

### **EGT-7 – Encerramento Contratual (PCF/TCE/Cancelamento/Rescisão)**

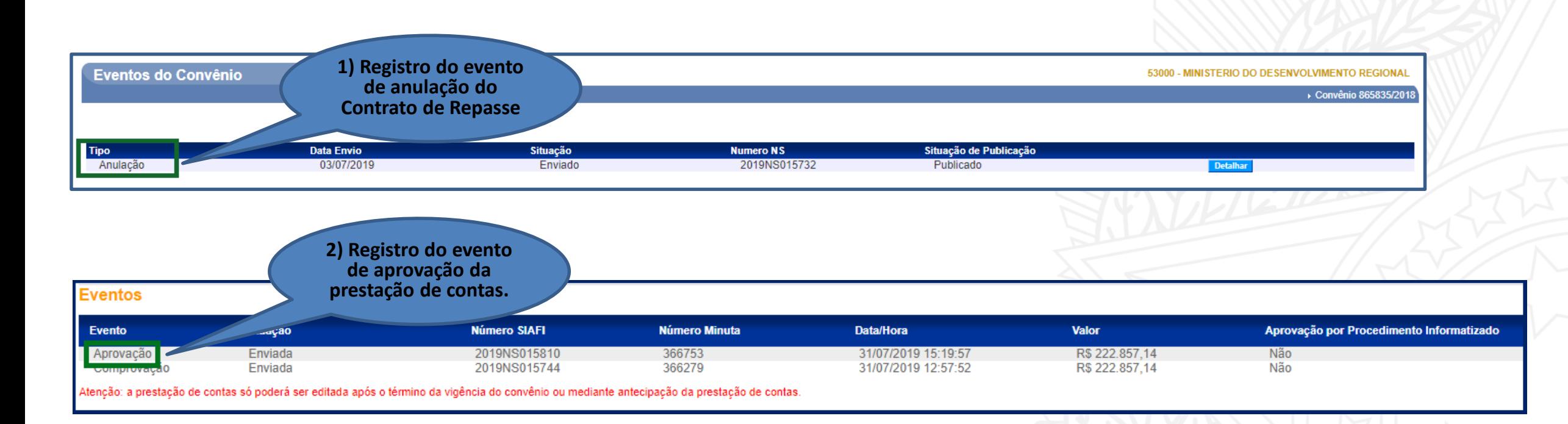

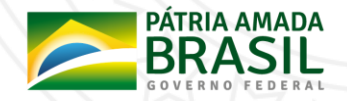

### **EGT-7 – Encerramento Contratual (PCF/TCE/Cancelamento/Distrato)**

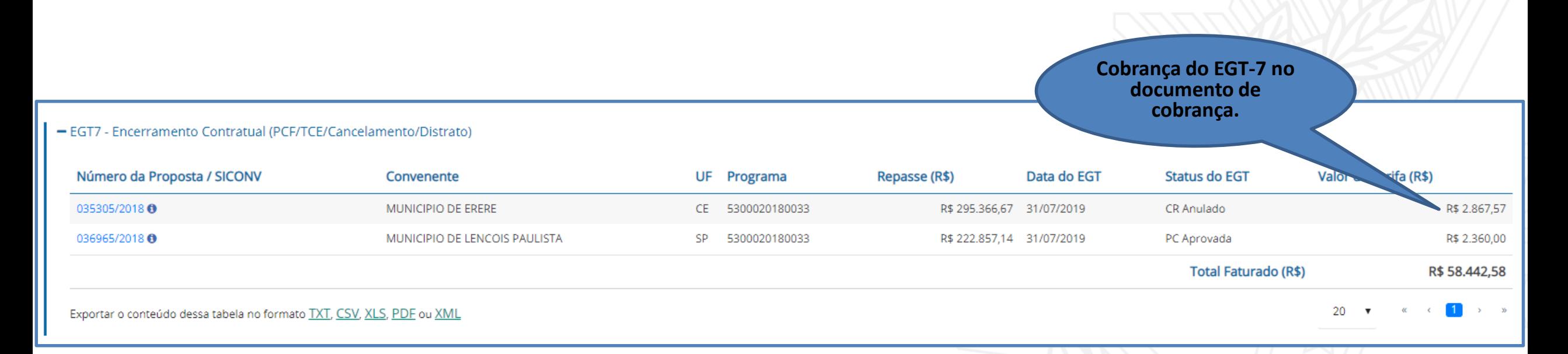

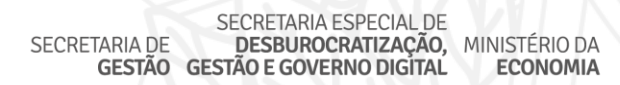

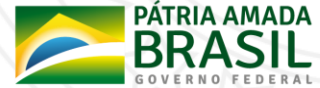

#### **Transferir Contrato de Repasse**

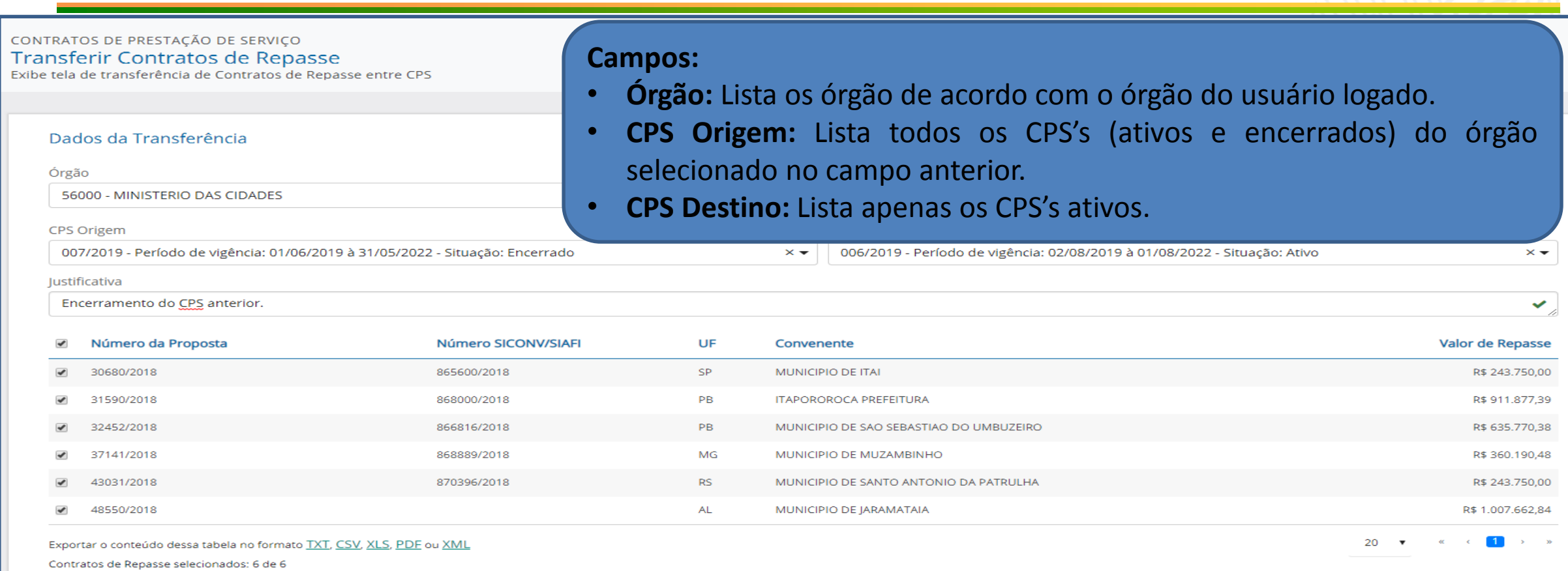

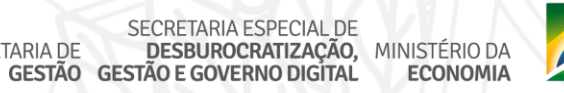

SECRETARIA DE

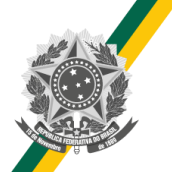

#### **Relatório EGTE Convenente**

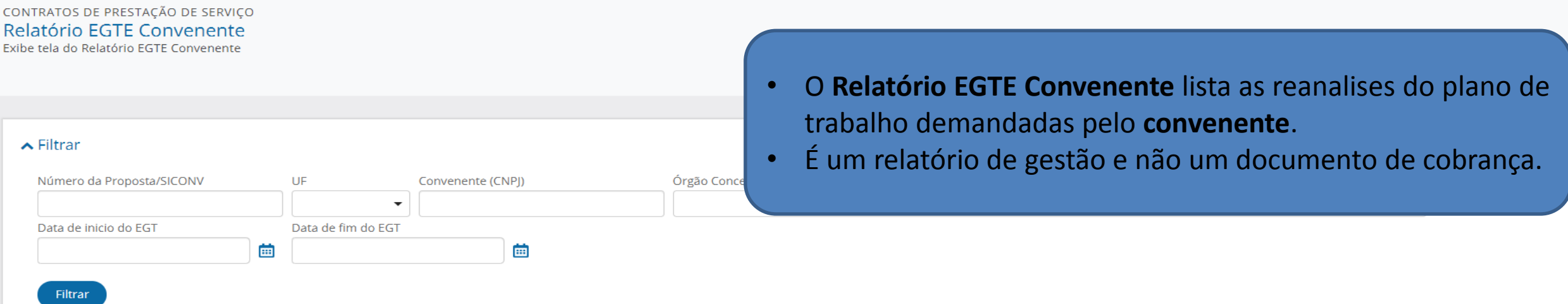

#### Relatório EGTE

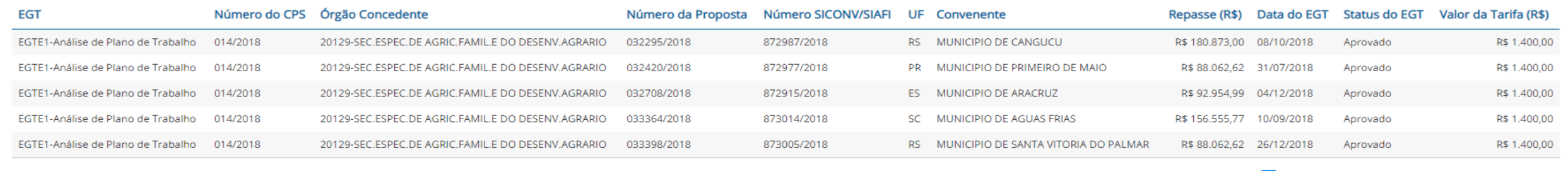

Exportar o conteúdo dessa tabela no formato TXT, CSV, XLS, PDF ou XML

 $10<sup>1</sup>$ 

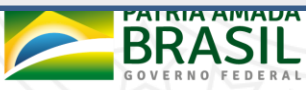

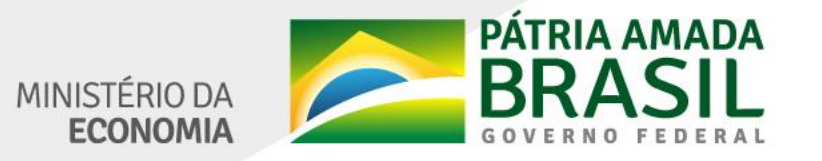

**JOSÉ ANTONIO DE AGUIAR NETO**  $61 - 2020.1066$ antonio.aguiar@planejamento.gov.br

www.economia.gov.br